**Ärendenummer** Dokumentdatum TRV 2021/7267 2024-03-04

PM Sidor 1(3)

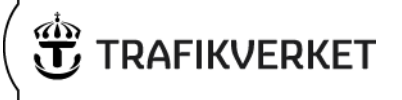

Kopia till:

# **Användarhandledning: Verktyg för enkel samhällsekonomisk järnvägsanalys - ENJA**

## **Inledning**

Verktyget för enkel samhällsekonomisk järnvägsanalys, ENJA, är avsedd att användas för att erhålla snabba och enkla beräkningar av åtgärders samhällsekonomiska effekter. Tänkbara fall för sådana enkla beräkningar är vid åtgärdsvalsstudier, val av banstandard, val av sträckning etc.

I verktyget har resultat från person- och godsprognoser sammanställts på järnvägsnätets länkar. Personprognosen baseras på Sampers och godsprognosen på Samgods via sammanställningen i Bangods. ENJA finns i en version baserad på trafik- och transportdata från Basprognosen år 2045. I verktyget kan dock värden för valfritt år beräknas genom att ange år för trafikstart.

## **Användningsområden**

Verktyget kan användas för att beräkna värdet av följande förändringar

- Åktid
- Förseningstid
- Linjeavstånd

De effekter som beräknas är

- Värderade åktids- och transporttidsförändringar för resande och gods
- Förändrade fordonskostnader för person- och godståg
- Värderade förseningstidsförändringar för resande och gods

Beräkning görs endast för befintlig trafik och transportvolymer, det vill säga inga förändringar av antal avgångar kan göras och inga beräkningar av förändrat resande eller godsvolymer görs i modellen.

Ingen beräkning av kostnader för investering eller underhåll görs i modellen.

Verktyget kan också användas för att sammanställa värdet av exempelvis en minuts tidsförändring på valfritt antal sträckor.

## **Innehåll i modellen**

Verktyget består av tre flikar

1. Beskrivning

TRV 2021/7267 2024-03-04

PM **Ärendenummer** Dokumentdatum Sidor 2(3)

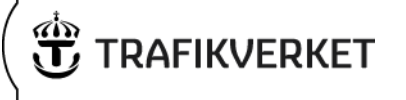

- 2. Beräkning
- 3. Kalkylindata

All användning av verktyget görs i fliken "Beräkning". Här anges indata och resultat redovisas.

#### **Användarhandledning**

Här filtreras aktuella sträckor, en riktning per rad. För respektive sträcka och riktning anges de tids- och avståndsförändringar som ska effektberäknas. Minskad tid och/eller minskat avstånd ska anges med negativt tecken.

I figuren 1 nedan har linjedelen L1700 på Bergslagsbanan filtrerats fram.

*Figur 1: Val av sträckor (här linjedel L1700 på stråket Bergslagsbanan)*

| VÄLJ AKTUELLA STRÄCKOR. OBSERVERA EN RAD PER RIKTNING |                                     |                      |                 |                                        |                 |                          |          |                  |                                     |                            |
|-------------------------------------------------------|-------------------------------------|----------------------|-----------------|----------------------------------------|-----------------|--------------------------|----------|------------------|-------------------------------------|----------------------------|
| <b>NODNUMMER</b>                                      |                                     |                      | <b>LINJEDEL</b> | <b>NODNAMN</b>                         |                 |                          |          | <b>BANDELSNR</b> | <b>STRÅK</b>                        |                            |
| från nod                                              | till nod<br>$\overline{\mathbf{v}}$ | $LÄNK$ $\rightarrow$ |                 | $\overline{I}$ Från Nod $\overline{I}$ | Till Noc ▼ Spår | $\overline{\phantom{a}}$ | Fyrspår  | Bandel           | $\overline{\phantom{a}}$ Stråk<br>÷ | avstånd. km $\overline{ }$ |
| 6601                                                  |                                     | 6616 66016616 L1700  |                 | Sandviken                              | Villersmur esp  |                          |          |                  | 315 Bergslagsbanan                  | 4,60                       |
| 6607                                                  |                                     | 6617 66076617 L1700  |                 | Storvik                                | Kungsgård esp   |                          | $\Omega$ |                  | 315 Bergslagsbanan                  | 5,83                       |
| 6616                                                  |                                     | 6601 66166601 L1700  |                 | Villersmurer Sandviken esp             |                 |                          | 0        |                  | 315 Bergslagsbanan                  | 4,60                       |
| 6616                                                  |                                     | 6617 66166617 L1700  |                 | Villersmurei Kungsgård esp             |                 |                          | 0        |                  | 315 Bergslagsbanan                  | 4,28                       |
| 6617                                                  |                                     | 6607 66176607 L1700  |                 | Kungsgårder Storvik                    |                 | esp                      | 0        |                  | 315 Bergslagsbanan                  | 5,83                       |
| 6617                                                  |                                     | 6616 66176616 L1700  |                 | Kungsgårder Villersmur esp             |                 |                          |          |                  | 315 Bergslagsbanan                  | 4,28                       |

### *Figur 2: Ange förändrat avstånd och/eller tid per riktning*

| ANGE TIDS- OCH AVSTÅNDSFÖRÄNDRINGAR FÖR BERÄKNING                        |                   |           |         |                                                                   |                     |          |         |                                                                             |                     |          |      |
|--------------------------------------------------------------------------|-------------------|-----------|---------|-------------------------------------------------------------------|---------------------|----------|---------|-----------------------------------------------------------------------------|---------------------|----------|------|
| TIDTABELLSTID, MINUTER (minskad tid anges med<br><b>NEGATIVT tecken)</b> |                   |           |         | AVSTÅND, KM (minskat avstånd anges med<br><b>NEGATIVT tecken)</b> |                     |          |         | FÖRSENINGSTID, MINUTER (minskad<br>förseningstid anges med NEGATIVT tecken) |                     |          |      |
| Snabbt                                                                   | Övriga<br>persont | Lokaltå – | Godståg | Snabbtåg                                                          | Övriga<br>persontåg | Lokaltåg | Godståg | Snabbtåg                                                                    | Övriga<br>persontåg | Lokaltåg | Gods |
|                                                                          | $-1$              |           |         |                                                                   |                     |          |         |                                                                             |                     |          |      |
|                                                                          | $-2$              |           | $-2$    |                                                                   |                     |          |         |                                                                             |                     |          |      |
|                                                                          | $-1$              |           |         |                                                                   |                     |          |         |                                                                             |                     |          |      |
|                                                                          |                   |           |         |                                                                   |                     |          |         |                                                                             |                     |          |      |
|                                                                          | $-2$              |           | $-2$    |                                                                   |                     |          |         |                                                                             |                     |          |      |
|                                                                          |                   |           |         |                                                                   |                     |          |         |                                                                             |                     |          |      |

*Figur 3: Ange trafikstart och kalkylperiod (antal år)*

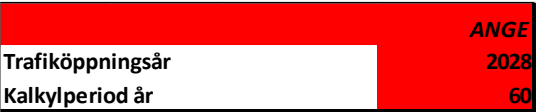

TRV 2021/7267 2024-03-04

PM **Ärendenummer** Dokumentdatum Sidor 3(3)

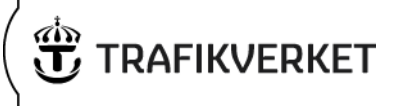

#### **Redovisning av resultat**

Resultatet av beräkningen redovisas dels på en övergripande nivå, dels detaljerat per delsträcka.

#### *Figur 4: Resultat totalt*

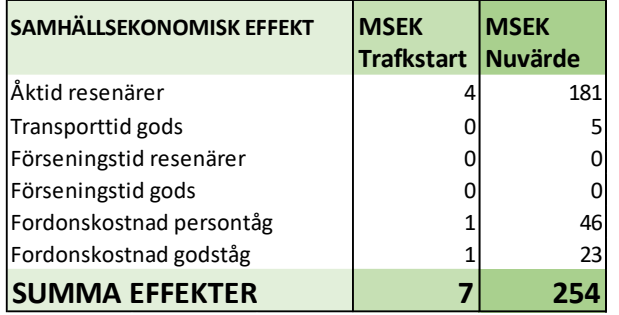

I vissa fall är det av intresse att studera resultat per delsträcka. Till höger om de kolumner där indata anges, figur 2 ovan, redovisas följande resultat per delsträcka

*Figur 5: Detaljerade resultat per delsträcka*

|               | <b>VÄRDE</b>                                         |    |    |                             |                                          |  | Nuvärde fordonskostnad. |         |  |
|---------------|------------------------------------------------------|----|----|-----------------------------|------------------------------------------|--|-------------------------|---------|--|
|               | NUVÄRDE TRAFIKSTART Nuvärde åktid/transporttid, MSEK |    |    | Nuvärde förseningstid, MSEK |                                          |  | <b>MSEK</b>             |         |  |
| <b>TOTALT</b> |                                                      |    |    |                             |                                          |  |                         |         |  |
|               | MSEK TOTALT MSEK Långväga resor Regionala resor      |    |    |                             | Gods Långväga resor Regionala resor Gods |  | Persontåg               | Godståg |  |
| 39            |                                                      | 15 | 16 |                             |                                          |  |                         |         |  |
| 87            |                                                      | 31 | 27 |                             |                                          |  | 15                      | 11      |  |
| 37            |                                                      | 15 | 14 |                             |                                          |  |                         |         |  |
|               |                                                      | n  |    |                             |                                          |  |                         |         |  |
| 92            |                                                      | 31 | 32 |                             |                                          |  | 15                      | 11      |  |
|               |                                                      |    |    |                             |                                          |  |                         |         |  |